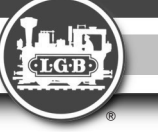

**Für drinnen und draussen - For indoors and outdoors**

#### **Achtung!**

**Verpackung und Betriebsanleitung aufbewahren! Nicht für Kinder unter 8 Jahren geeignet, wegen funktions- und modellbedingter scharfer Kanten und Spitzen.**

#### **Attention!**

**Save the supplied instruction and packaging! This product is not for children under 8 years of age. This product has small parts, sharp parts and moving parts.**

#### **Attention!**

**Veuillez conserver l'emballage et le mode d'emploi! Ne convient pas aux enfants de moins de 8 ans. Présence de petits éléments susceptibles d'être avalés.**

#### **Attenzione!**

**Conservare l'imballo e le istruzioni per l'uso! Non adatto a bambini di età inferiore agli 8 anni in quanto le strutture presentano spigoli vivi e punte accuminate.**

#### **Atención!**

**Guardar el carton de embalaje y las Instrucciones para el uso! No adecuado para niños menores de 8 años, debido a cantos y puntas peligrosas condicionadas por la función o el modelo.**

#### **Attentie!**

**Verpakking en gebruiksaanwijzing bewaren! Niet geschikt voor kinderen onder de 8 jaar omdat dit model funktionele scherpe kanten en punten bezit.**

Änderungen der technischen Ausführungen vorbehalten. We reserve the right to make technical alterations without prior notice. Modifications de constructions réservées.

#### 8.869110.418 129345 0708 Fa

# **Bedienungsanleitung Instruction**

**Instructions de Service**

# 652 **CELET Rhätische Bahr**

#### **RhB-Ellok Ge 4/4 III, Sound Art.Nr. 27422 DC 0-24 V ...**

#### **DAS VORBILD**

Ab 1993 beschaffte die RhB neue Hochleistungs-Lokomotiven vom Typ Ge 4/4 III für den schweren Personen- und Güterverkehr. Die 2400 KW starken und 100 km/h schnellen Ge 4/4III gehören derzeit zu den modernsten Schmalspur-Lokomotiven der Welt. Die erste Lok, Nr. 641 "Maienfeld", war auch die erste Werbelok auf dem RhB-Streckennetz.

Heute verkehren einige dieser modernen Fahrzeuge bei der RhB als Werbeträger, deren große Seitenflächen von regionalen Unternehmen angemietet werden können. Diese bunten Elloks sorgen für Abwechslung im RhB-Fahrzeugpark.

#### **GARANTIE**

Unsere Produkte sind Präzisionswertarbeit in Design und Technik. Wie bei einer wertvollen Uhr werden feinstmechanische Präzisionsteile von Hand gefertigt. Permanente Material- Fertigungs- und Endkontrollen vor der Auslieferung garantieren unser gleichbleibend hohes Qualitätsniveau. Um wirklich ungetrübten Spaß zu haben, lesen Sie bitte diese Garantie und Bedienungsan-

**EXERCT Product School Provider School Provider School Provider School Provider School Provider School Provider School Provider School Provider School Provider School Provider School Provider School Provider School Provide** leitung. Gebr. Märklin & Cie, GmbH gewährt auf dieses Produkt weltweit eine Garantie von **2 Jahren** ab dem Erstkauf für Fehlerfreiheit von Material und Funktion, sofern dieses Produkt mit Kaufbeleg bei einem von uns autorisierten Fachhändler erworben wurde. Bei berechtigten Reklamationen innerhalb von 2 Jahren nach Kaufdatum werden wir gegen Vorlage des entsprechenden Kaufbelegs nach unserem Ermessen kostenlos nachbessern oder kostenlosen Ersatz liefern. Sollten Nachbesserung oder Ersatzlieferung unmöglich sein, so räumen wir Ihnen nach unserem Ermessen eine angemessene Minderung ein oder erstatten Ihnen statt dessen den Kaufpreis zurück. Unabhängig von diesen Garantieleistungen bleiben Ihnen selbstverständlich Ihre gesetzlichen Ansprüche insbesondere wegen Sachmängel erhalten. Um einen Anspruch auf Garantieleistung geltend zu machen, übergeben Sie bitte das beanstandete Produkt, zusammen mit dem Kaufbeleg, Ihrem von uns autorisierten Händler. Um einen autorisierten Händler zu finden, wenden Sie sich bitte an die unten aufgeführte Adresse. Sie können das

**Gebr. Märklin & Cie. GmbH** LGB Service-Abteilung Witschelstraße 104 90431 Nürnberg Deutschland Telefon (0911) 83707-38

#### **Bitte beachten Sie:**

- Für Schäden durch unsachgemäße Be handlung oder unsachgemäßen Fremdeingriff sowie für Verschleißteile besteht kein Garantieanspruch. - Transformatoren und Regler unterliegen

strengen CE-UL-Vorschriften und dürfen nur vom Hersteller geöffnet und repariert werden. Zuwiderhandlungen bewirken zwingend

Garantieverlust und generelle Reparaturverweigerung. - Nur für USA: Diese Garantie gibt Ihnen genau definierte Rechte. Weiterhin verbleiben Ihnen unter Umständen je nach Bundesstaat weitere Rechte. Wir sind sehr stolz auf unsere Produkte. Wir

alle hoffen, dass sie Ihnen viele Jahre lang Freude bereiten.

**WARRANTY**

ance and customs fees. Produkt auch, zusammen mit dem Kaufbeleg, an die unten aufgeführte Serviceabteilung einschicken. Die Einsendung erfolgt zu Ihren Lasten.

#### **Please note:** This warranty does not cover damage caused by improper use or improper modifications/repairs. This warranty does not cover normal wear and tear. - Transformers and controls are subject to strict CE and III regulations and may only

us. - U.S. only: This warranty gives you specif-

We are very proud of our products, and all years of enjoyment!

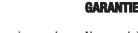

Nos produits de qualité supérieure sont le résultat du mariage de l'innovation et de la technologie. À l'instar d'une montre précieuse, tous les composants sont fabriqués à la main par nos artisans méticuleux. Un programme rigoureux d'assurance de la qualité, de la sélection des matériaux à l'assemblage et aux vérifications avant sortie des ateliers, garantissent un haut This precision product is made using quality designs and technology. Like a fine timepiece, it has been crafted by hand. Constant monitoring of materials and assembly together with final testing ensure a consistent level of high quality. To get the most enjoyment from this product, we encourage you to read the instructions and this warranty.

niveau de qualité constante. Afin d'obtenir la plus grande satisfaction de ce produit veuillez lire la fiche d'instructions ainsi que cette garantie. Gebr. Märklin & Cie, GmbH garantit ce produit, à l'échelle mondiale, contre tout vice de matière et de fabrication, pendant **deux ans** à partir de la date d'achat par l'acheteur original, si le produit a été acheté chez un détaillant autorisé. Si vous demandez un recours en garantie pour un motif jugé recevable, joignez la Gebr. Märklin & Cie, GmbH warrant this product worldwide for **two years** from the date of original consumer purchase against defects in materials and workmanship, if purchased from an authorized retailer. If you have a valid warranty claim, including proof of purchase from an authorized retailer, we will repair or replace the product at our discretion. If it is impossible to repair or replace the product, we will refund all or a reasonable portion of the purchase price at our discretion.

preuve de l'achat chez un détaillant autorisé et nous réparerons ou remplacerons le produit à notre discrétion. S'il s'avère impossible de réparer ou de remplacer le Of course, you may have other legal rights independent of this warranty, particularly in the case of material defects.

Pour initier une demande de règlement au To make a claim under this warranty, please bring the product, with the proof of purchase, to your authorized retailer. To find an authorized retailer, please contact the address below. You may also send the product, with the proof of purchase, the service departments below. You are responsible for any shipping costs, insur-

**Gebr. Märklin & Cie. GmbH**

LGB Service-Abteilung Witschelstraße 104 90431 Nürnberg **Deutschland** 

Telephone: +49 (911) 83707-38

frais de douane. **Gebr. Märklin & Cie. GmbH**

produit, nous rembourserons, à notre discrétion, tout ou partie du prix d'achat. Vous pouvez disposer d'autres droits légaux en plus de cette garantie, en particulier en cas de vice de matière.

titre de cette garantie, veuillez ramener le produit, avec la preuve d'achat, à votre revendeur autorisé. Pour trouver l'adresse d'un revendeur autorisé, veuillez entrer en rapport avec l'un des Centres de service après-vente ci-dessous. Vous pouvez également renvoyer le produit, avec la preuve d'achat, directement à l'adresse ci-dessous. L'expéditeur est responsable des frais d'expédition, de l'assurance et des

LGB Service-Abteilung Witschelstraße 104 90431 Nürnberg Deutschland Téléphone: +49 (911) 83707-38

**Veuillez bien noter que :** - Cette garantie ne couvre pas les dommages résultat d'une utilisation inadéquate be opened and repaired by the manufacturer. Any violations automatically void this warranty and prevent any repair by

ni de modification/réparation inadéquate. Cette garantie ne couvre pas l'usure noric legal rights, and you may also have other rights which vary from State to State.

male. - Les transformateurs et commandes sont conformes aux normes rigoureuses CE et UL et ne peuvent être ouverts et réparés que par le fabricant. Toute violation à cet of us sincerely hope they give you many

égard entraînera la perte impérative de tous les droits de garantie et un refus de toutes réparations, quelles qu'elles soient.

- États-Unis uniquement : Cette garantie vous donne des droits légaux spécifiques, et vous pouvez également avoir d'autres droits qui varient d'un État à l'autre. Nous sommes très fiers de nos produits et nous vous souhaitons des années d'amusement inoubliables avec votre hobby qui est également le nôtre.

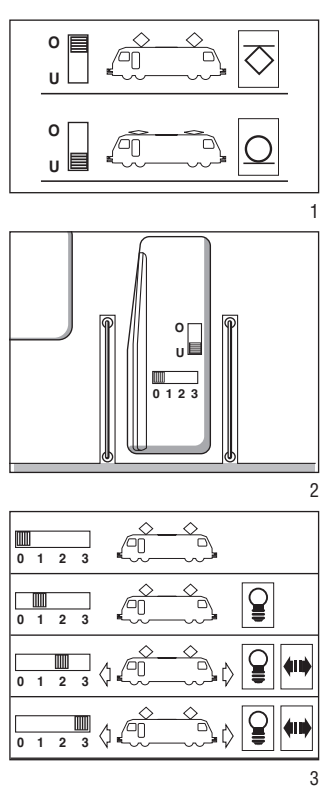

1. Lage der Betriebsartenschalter 2, 3. Betriebsartenschalter

- 4. Lautstärkeregler/Schalterfunktion
- für "Jodler"
- 5. Mehrzweck-Steckdose
- 6, 7. Oberleitungsbetrieb

## **USA GB**

1. Location of power control switches 2, 3. Power control switches

- 4. Volume control/Control switch
- for "Yodeling"
- 5. Multi-purpose socket
- 6, 7. Catenary operation

# **F**

 $\overline{2}$ 

।ହ

ੂ **din)** 

**AIN** 

չ∿ो

U)

- 1. Emplacement des sélecteurs d'alimentation
- 2, 3. Sélecteurs d'alimentation
- 4. Commande de reglage du volume sonore/Selecteurs d´alimentation du "Tyrolienne" **D**<br>
Lage der Betriebsarten<br>
Letriebsartenschalter<br>
Lautstärkeregler/Schi<br>
für "Jodler"<br>
Mehrzweck-Steckdos<br>
Oberleitungsbetrieb<br> **SA**<br>
Location of power control Switch<br>
Volume control/Control<br>
Multi-purpose socket<br>
Catena
- 5. Douille à usages multiples 6, 7. Utilisation du système à

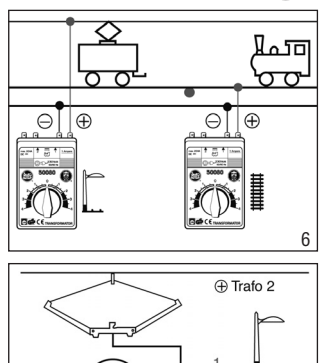

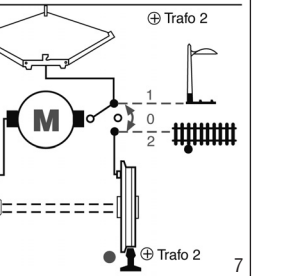

## **DAS MODELL**

Dieses detaillierte und wetterfeste Modell ist reichhaltig ausgestattet. Es verfügt über:

- werkseitig eingebauter MZS-Deco-
- der onboard für analog und digital - Führerstandstüren zum Öffnen
- digitale Geräuschelektronik:
- Geräusch der Fahrmotoren
- Horn
- Kompressor
- Gebläse
- Bremse
- Pantographengeräusch - Ansage auf dem Bahnsteig (mit
- Mehrzugsystem) - Fernbedienung der Sound-Funktionen (mit Mehrzugsystem)
- zwei Betriebsartenschalter
- Fahrstrom kann aus den Gleisen oder aus der Oberleitung bezogen
- werden - zwei gekapselte Getriebe mit siebenpoligen Bühler-Motoren
- vier angetriebene Achsen - ein Haftreifen
- zwölf Stromabnehmer
- zwei automatisch hochfahrende Pantographen
- Spannungsbegrenzungs-System - automatisch in Fahrtrichtung wech-
- selnde Beleuchtung - zwei Mehrzweck-Steckdosen mit
- Sicherung
- Länge: 650 mm
- Gewicht: 4700 g

## **DAS LGB-PROGRAMM**

Zum Einsatz mit diesem Modell schlagen wir folgende LGB-Artikel vor:

- 10315 RhB-Prellbock
- 30510 RhB-Personenwagen EW IV 2. Klasse
- 30660 FO-Panoramawagen As 4021
- 31660 BVZ-Panoramawagen

## AS 2011

- 31900 RhB-Steuerwagen ABt 1702
- 34690 RhB-Packwagen D 4216
- 40690 RhB-Selbstentladewagen Fad 8705
- 42830 RhB-Kesselwagen Uah 8140 - 50950 RhB-Lichtsignal
- 65011 Standgeräusch-Stromversorgung

Informationen über das komplette LGB-Programm finden Sie im LGB-Katalog.

## **BEDIENUNG**

## **Betriebsarten**

Das Modell kann den Fahrstrom sowohl aus den LGB-Gleisen als auch aus der LGB-Oberleitung beziehen. Das Modell hat zwei Betriebsartenschalter im Führerstand mit dem Lokführer (Abb. 1). Mit dem oberen Schalter (Abb. 2) stellen Sie ein, ob das Modell den Fahrstrom aus den Gleisen oder aus der Oberleitung bezieht:

Stellung U: Stromversorgung aus den Gleisen (werkseitige Einstellung) Stellung O: Oberleitungsbetrieb

Mit dem unteren Schalter (Abb. 1, 3) werden folgende Funktionen einge-

Position 0: Lok ist stromlos abgestellt.

- Position 1: Beleuchtung und Pantographensteuerung sind eingeschaltet.
- Position 2: Lokmotoren, Beleuchtung und Pantographensteuerung sind eingeschaltet.
- Position 3: Lokmotoren, Beleuchtung, Pantographensteuerung und Sound sind eingeschaltet (werkseitige Einstellung bei Auslieferung).

**0**<br>0 1 2 3<br>0 1 2 3  $\begin{array}{c|cccc}\n\hline\n\text{1} & 0 & 1 & 2 & 3 \\
\hline\n\text{2} & 0 & 1 & 2 & 3 \\
\hline\n\text{3} & 0 & 1 & 2 & 3\n\end{array}$ 

**012 3**

 $\Lambda$ 

4

5

⊝⊺

4

- stellt:
	-
	-

**Achtung!** Nicht mehrere Triebfahrzeuge mit unterschiedlichem Anfahrverhalten zusammenkuppeln, da dies zu Getriebeschäden führen kann.

#### **Mehrzugsystem**

Das Modell ist bereits werkseitig mit Decoder onboard für das LGB-Mehrzugsystem ausgerüstet. Es kann unverändert auf herkömmlichen analogen Anlagen oder mit dem digitalen Mehrzugsystem eingesetzt werden. Zum Einsatz mit dem LGB-Mehrzugsystem ist das Modell auf Lokadresse 03 programmiert. Informationen zum Programmieren der Lokadresse finden Sie in den Anleitungen der einzelnen MZS-Regler.

Beim Betrieb mit dem Mehrzugsystem können Funktionen der Lok ferngesteuert werden. Über die Beleuchtungstaste ("9" bei Handys) wird die Lokbeleuchtung ein- und ausgeschaltet. Über die Funktionstasten werden folgende Funktionen betätigt: 1: Horn

- 2: Bremsgeräusch
- 3: Pantographensteuerung (Wenn  $F7 = Ein$ ) Mit jedem F3-Befehl erfolgt eine Weiterschaltung:
	- 1: Vorderer Pantograph herunter
	- 2: Hinterer Pantograph herunter
	- 3: Vorderer Pantograph hoch
	- 4: Hinterer Pantograph hoch
- 4: Bahnhofsgong und Ansage: "Bitte einsteigen. Der Zug fährt ab."
- 6: Aggregate aus/ein zum Abstellen der Lok (Gebläse + Kompressor)
- 7: Pantographenmodus umschalten: F7 Aus: Pantographen werden richtungsabhängig gesteuert. Keine F-Funktion. F7 Ein: Analog: Pantographen richtungsabhänig. MZS: über F3

steuerbar. 8: Geräuschelektronik aus/ein Drücken Sie die entsprechende Funktionstaste am Lok-Handy oder am Universal-Handy. Um beispielsweise das Bremsgeräusch auszulösen, beim Handy die Taste "2" drücken.

Bei Verwendung der mit "p" gekennzeichneten MZS-Bausteine können die Funktionen dieser Lok auch "parallel" ausgelöst werden, d. h., es entfällt die Pause, die beim "seriellen" Auslösen entsteht, während der Befehl "abgearbeitet" wird.

Parallel: Befehl wird direkt gesendet und verarbeitet.

Seriell: Befehl wird als Aneinanderreihung von "1"-Befehlen gesendet, z. B.  $3 = 1 + 1 + 1$ .

Die meisten MZS-Komponenten lassen sich über ein Upgrade auf parallele Funktionsauslösung umstellen (Ausnahmen: MZS-Zentrale der 1. Generation 55000 und Lokmaus<br>55010). Weitere Informationen **Informationen** erhalten Sie bei Ihrem Fachhändler.

Beim Betrieb mit dem Mehrzugsystem verfügt die Lok über eine Lastnachregelung: Die Motordrehzahl (und damit unter normalen Bedingungen die Geschwindigkeit) wird konstant gehalten, auch wenn sich die Belastung der Lok ändert, z. B. in Kurven oder auf Steigungen. Die Lastnachregelung funktioniert nicht bei Höchstgeschwindigkeit, da dann keine Spannungsreserve zur Verfügung steht.

Falls gewünscht, können zahlreiche Funktionen des Decoder onboard mit einem PC über das MZS-PC-Decoderprogrammiermodul 55045 individuell programmiert werden, so z. B. Beschleunigung, Bremsverzögerung, Fahrtrichtung und vieles andere (siehe **Anleitung für Fortgeschrittene**). Diese Funktionen können auch über das Universal-Handy 55015 programmiert werden.

#### **Pantographen**

Dieses Modell ist mit elektronisch gesteuerten Pantographen ausgestattet. Entsprechend der Fahrtrichtung wird automatisch der jeweils hintere Pantograph hochgefahren und der vordere gesenkt. Die Pantographen können in der unteren Stellung fixiert werden, indem sie in die Halterungen eingeschnappt werden. Beim Betrieb mit dem LGB-Mehrzugsystem können die Pantographen über die F3-Taste gesteuert werden (siehe **Mehrzugsystem**).

#### **Elektronischer Sound**

Die digitale Geräuschelektronik dieser Lokomotive gibt den echten Sound einer Vorbildlok wieder. Das Modell hat einen Lautstärke-Regler in Fahrtrichtung rechts hinter dem ersten Drehgestell (Abb. 4).

Alle nachfolgend beschriebenen Sound-Funktionen lassen sich auch direkt über das Mehrzugsystem auslösen (siehe **Mehrzugsystem**).

**Horn:** Wenn die Lok anfährt, ertönt das Horn. Das Horn kann auch mit dem beiliegenden LGB-Sound-Schaltmagneten (17050) ausgelöst werden. Der Schaltmagnet lässt sich zwischen die Schwellen der meisten LGB-Gleise klipsen.

Der Magnet befindet sich seitlich versetzt unter dem eingeprägten LGB-Logo. Platzieren Sie den Magneten mit dem Logo auf der rechten Seite des Gleises, um das Horn auszulösen, wenn die Lok diese Stelle überquert.

#### **Geräuschabfolge beim Einschalten des Fahrreglers**

Zuerst ertönt der Hauptschalter. Dann läuft der Kompressor. Der Kompressor schaltet sich ab, und das Gebläse ertönt. Beim Anfahren hört man das Fahrgeräusch.

Beim Anfahren der Lok ist das typi-

sche Summen zu hören. Dann ertönt das Thyristorgeräusch. Das Fahrmotorengeräusch ändert sich proportional zur Geschwindigkeit.

**Pantographengeräusch:** Wenn die Pantographen hochfahren, ertönt hierzu das Geräusch.

**Bremse:** Wenn die Lok langsam abgebremst wird, ertönt das Geräusch der "kreischenden" Bremsen. Für das Auslösen des Geräusches benötigt man etwas Fingerspitzengefühl.

**Standgeräusch:** Beim Betrieb mit dem Mehrzugsystem hört man im Stand das Geräusch des Gebläses. Beim Abschalten der Lok ertönt die Vakuumpumpe, dann der Hauptschalter.

Um beim Analogbetrieb das Gebläse im Stand zu hören, muss eine geringe Spannung (ca. 6,5 Volt) an den Gleisen anliegen. Drehen Sie dazu den Regler auf eine Fahrstufe, in der die Lok noch nicht anfährt, die Geräusche jedoch bereits zu hören sind.

**Hinweis:** Um beim Analogbetrieb die Geräusche beim Abschalten der Lok sowie die Standgeräusche bei Fahrtrichtungswechseln zu erhalten, muss die Standgeräusch-Stromversorgung 65011 eingebaut werden. Bei Fragen zum Einbau der 65011 wenden Sie sich bitte an Ihren Fachhändler.

**Hinweis:** Das Modell ist mit einer Anfahrverzögerung ausgerüstet, damit die interessanten Standgeräusche nachgebildet werden und die Pantographen im Stand hoch- und herunterfahren können.

#### **Beleuchtung**

Die Beleuchtung des Modells wechselt mit der Fahrtrichtung: Vorne leuchten drei weiße Lampen, hinten zwei rote. Die Bedienpulte in den Führerständen sind ebenfalls beleuchtet: weiße Lampen dienen als Hintergrund-Beleuchtung und mehrere kleine LEDs leuchten die Anzeigen aus. Im hinteren Führerstand leuchtet eine LED.

Das Modell hat an der Vorder- und Rückwand jeweils eine Mehrzweck-Steckdose für Flachstecker (Abb. 5). Über die Steckdose können Sie LGB-Wagen mit Beleuchtung oder mit Geräuschelektronik an die Gleisspannung anschließen. Dazu die Abdeckung von der Steckdose abziehen. Sollte die Abdeckung zu fest sitzen, diese vorsichtig mit einem kleinen<br>Schraubenzieher - heraushebeln Schraubenzieher (Jedoch nicht das äußere rechteckige Gehäuse herausziehen.)

#### **Stromversorgung**

**Achtung!** Um Sicherheit und Zuverlässigkeit zu gewährleisten, darf das Modell nur mit LGB-Trafos und Fahrreglern betrieben werden. Bei Verwendung von anderen Trafos wird Ihre Garantie ungültig.

Für dieses Modell einen LGB-Trafo **mit mehr als 1 A Fahrstrom** einsetzen. Weitere Informationen über die LGB-Trafos und Fahrregler zur Verwendung im Haus oder im Freien und über das Mehrzugsystem finden Sie im LGB-Katalog.

#### **Stromversorgung aus der Oberleitung**

Diese Lokomotive kann ihren Strom über die LGB-Oberleitung erhalten (siehe **Betriebsarten**). Auf der Unterseite des Modells ist ein roter Punkt. Das Modell so auf die Schienen stellen, dass der rote Punkt zu der Schiene weist, die **nicht** mit dem Oberleitungs-Trafo verbunden ist (Abb. 6, 7).

**Hinweis**: Um mehrere Züge auf demselben Gleis fahren zu lassen, empfehlen wir das LGB-Mehrzugsystem (siehe **Mehrzugsystem**). Mit dem Mehrzugsystem können Sie eine Oberleitung **ohne Stromversorgung** aufstellen, um Ihre Anlage vorbildgetreu zu gestalten.

**VORSICHT!** Eine Oberleitung darf **nur im Analogbetrieb** zur Stromversorgung verwendet werden. Im Digitalbetrieb mit dem LGB-Mehrzugsystem muss das Fahrzeug aus den Schienen mit Strom versorgt werden, da sonst gefährliche Spannungen entstehen können.

**Achtung!** Nach längerer Benutzung kann Abrieb durch mechanische Teile entstehen, der sich in Teppichen und anderen Materialien festsetzt. Bedenken Sie dies beim Aufbau der Gleise. Bei Schäden übernimmt LGB keine Haftung.

#### **WARTUNG**

#### **Schwierigkeitsgrade der Wartungsarbeiten**

- **1** Einfach
- 2 Mittel
- **8** Fortgeschritten

**Achtung!** Bei unsachgemäßer Wartung wird Ihre Garantie ungültig. Um fachgerechte Reparaturleistungen zu erhalten, wenden Sie sich an Ihren Fachhändler oder an die LGB-Service-Abteilung (siehe **Autorisierter Service**).

#### **Schmierung**

Die Achslager hin und wieder mit je einem Tropfen LGB-Pflegeöl (50019) ölen.

#### **Reinigung** -

Sie können das Gehäuse Ihres Modells mit einem milden Reinigungsmittel reinigen. Das Modell nicht in das Reinigungsmittel eintauchen.

**Achtung!** Das Modell ist mit Sound ausgestattet. Der Lautsprecher darf nicht direkt mit Wasser in Berührung kommen.

#### **Austauschen der Glühlampen El**

**Stirnlampen:** Vorsichtig das Glas von der Laterne hebeln. Mit einer Pinzette die eingesteckte Glühlampe aus der Fassung ziehen. Neue Glühlampe einsetzen. Modell wieder zusammenbauen.

**Innenbeleuchtung:** Glühlampe mit einer Pinzette aus der Fassung ziehen. Neue Glühlampe einstecken.

#### **Austauschen des Haftreifens**

- Mit einen kleinen flachen Schraubendreher den alten Haftreifen entfernen:
- Den alten Haftreifen aus der Rille (Nut) im Treibrad hebeln.
- Vorsichtig den neuen Haftreifen über das Rad schieben und in die Rille (Nut) des Rads einsetzen.
- Überprüfen, dass der Haftreifen richtig sitzt.

#### **Ersatzteile**

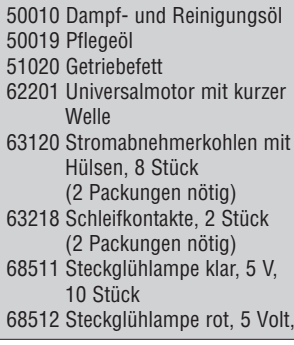

10 Stück 69104 Haftreifen 37,5 mm, 10 Stück

#### **ANLEITUNG FÜR FORTGESCHRITTENE**

#### **MZS-Decoder onboard**

#### **Programmieren der Funktionswerte**

Zahlreiche Funktionen des Decoder onboard können individuell programmiert werden. Dazu werden Funktionswerte in Registern (Configuration Variables - CVs) mit einem PC über das MZS-PC-Decoderprogrammiermodul 55045 programmiert. Sie können die Funktionswerte auch mit dem Universal-Handy 55015 programmieren.

#### **Hinweise:**

- Zum normalen Betrieb ist es nicht notwendig, die Funktionswerte zu ändern.
- Um bei Fehlprogrammierungen den Auslieferungszustand der wichtigsten Register des MZS-Decoders wieder zu programmieren, Funktionswert 55 in Register CV 55 eingeben. Dabei wird auch die Lokadresse wieder auf den werkseitigen Wert programmiert. Beim Programmieren mit 55015 (in der Anzeige erscheint "P --") aufeinander folgend 6, 5 und 5 eingeben und rechte Pfeiltaste drücken. Die Anzeige zeigt erneut "P --": 5, 5 und 5 eingeben und nochmals rechte Pfeiltaste drücken.

Programmiert werden folgende CVs:

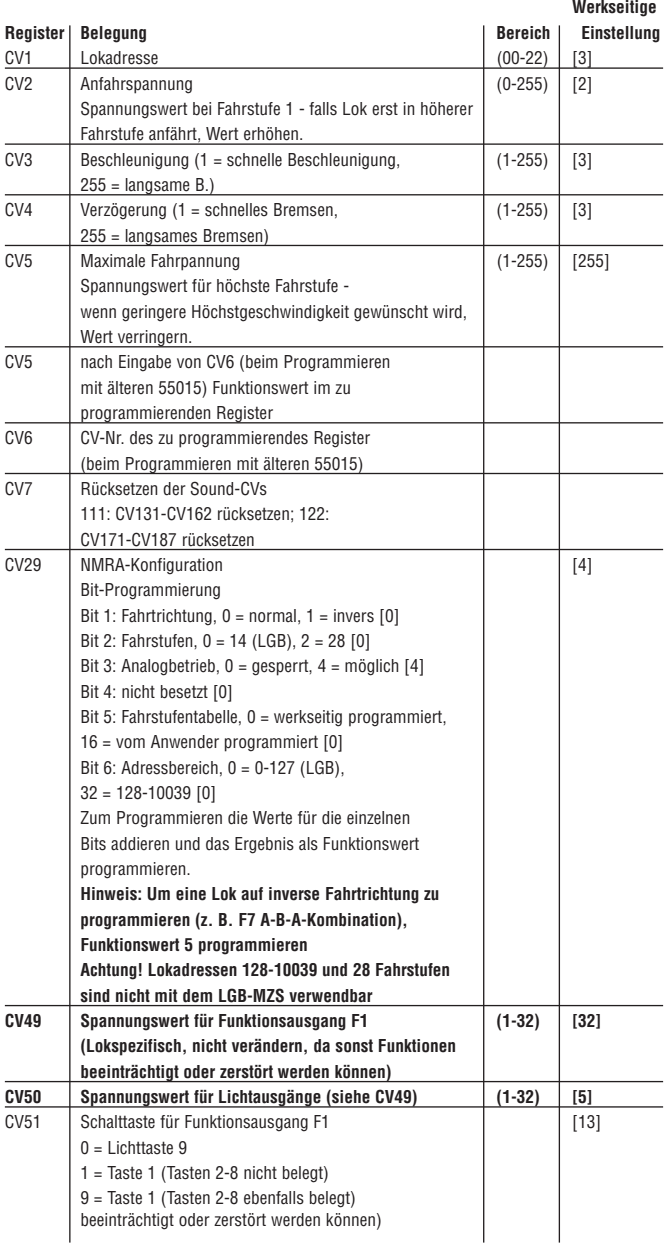

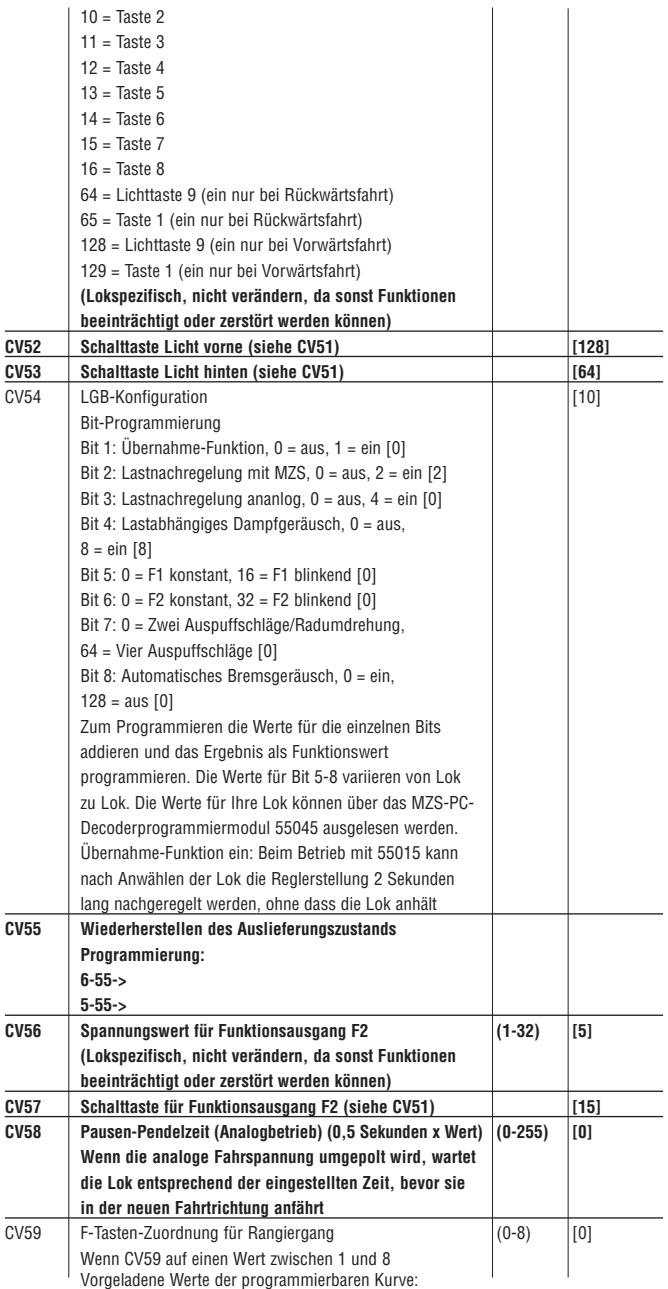

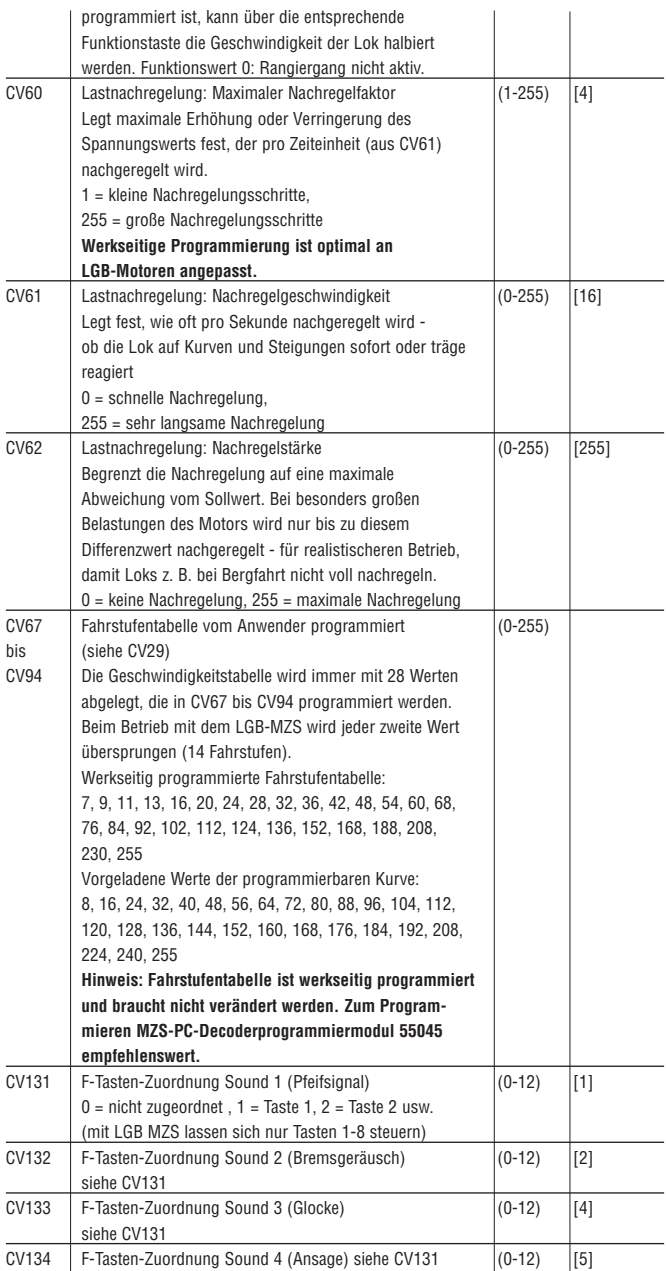

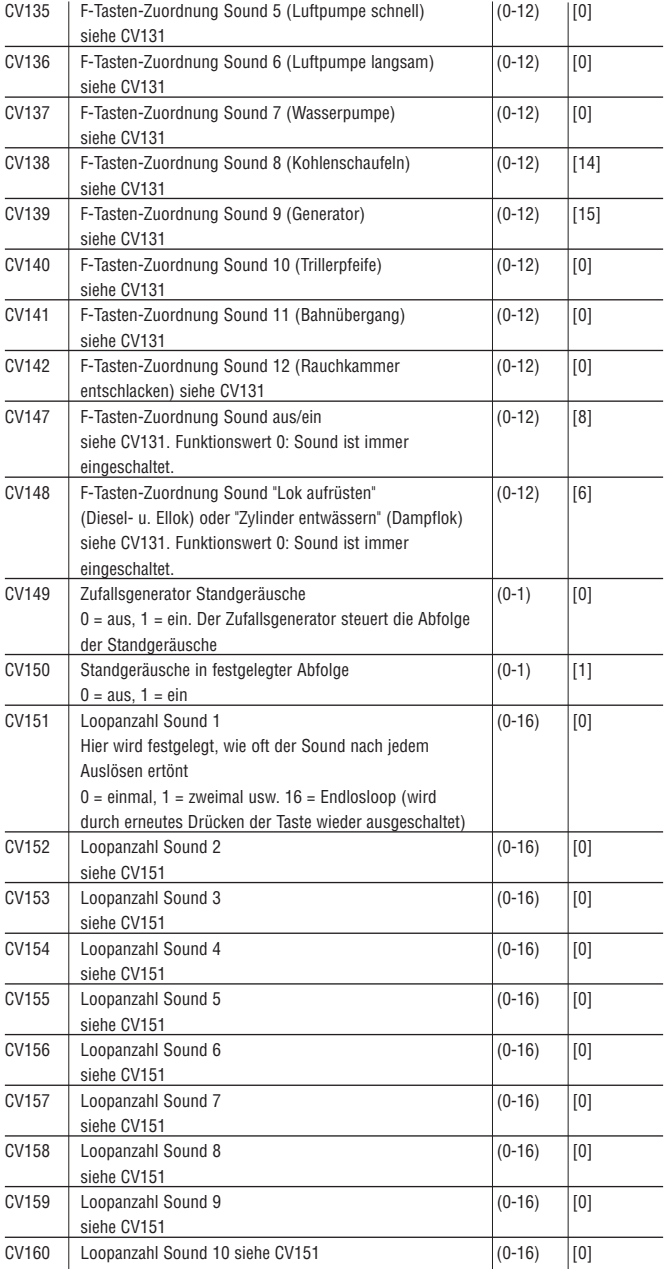

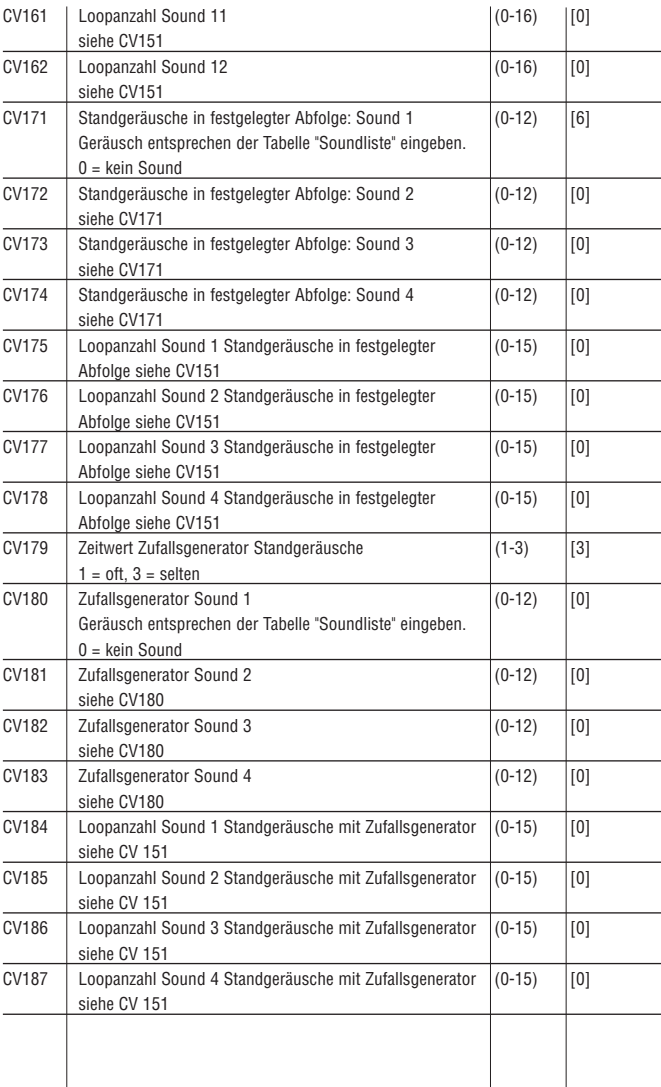

 $\overline{\phantom{a}}$ 

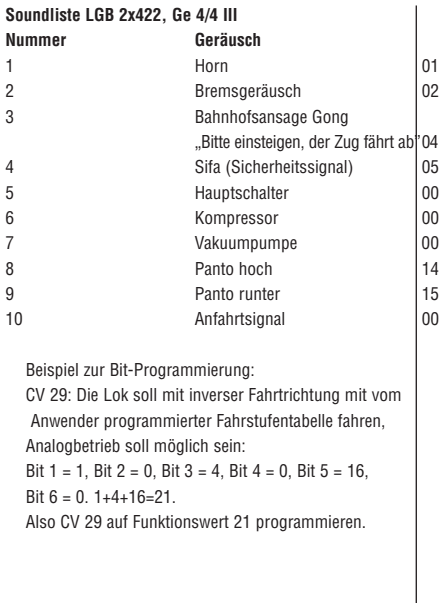

#### **Grundsätzliches beim Programmieren mit Universal-Handy 55015:**

- Register CV 1 bis CV 4 können direkt programmiert werden, indem der gewünschte Funktionswert in das betreffende Register eingetragen wird.
- Für höhere CVs gilt:
	- In Register CV 6 die Nummer des zu programmierenden Registers eintragen.
	- In Register CV 5 dann der gewünschte Funktionswert programmiert.

#### **Programmierbeispiel:**

Übernahme-Funktion einschalten (Register CV 54 auf Funktionswert 3 programmieren).

- Programmierablauf:
- Anzeige zeigt "P --"
- Register CV 6 wählen (Taste 6 drücken).
- 54 eingeben (zu programmierendes Register).
- Programmierablauf auslösen (rechte Pfeiltaste drücken).
- Anzeige zeigt "P --"
- Register CV 5 wählen (Taste 5 drücken).
- 3 eingeben (zu programmierender Funktionswert).
- Programmierablauf auslösen (rechte Pfeiltaste drücken).

Beim Programmieren mit 55045 werden alle Werte direkt programmiert.

#### **AUTORISIERTER SERVICE**

Bei unsachgemäßer Wartung wird Ihre Garantie ungültig. Um fachgerechte Reparaturleistungen zu erhalten, wenden Sie sich an Ihren Fachhändler oder an die LGB-Service-Abteilung:

#### **Gebr. Märklin & Cie. GmbH**

LGB Service-Abteilung Witschelstraße 104 90431 Nürnberg Deutschland Telefon: (0911) 83707-38 Telefax: (0911) 83707 818 Die Einsendung erfolgt zu Ihren Lasten.

**VORSICHT!** Dieses Modell ist nicht für Kinder unter 8 Jahren geeignet. Das Modell hat kleine, scharfe und bewegliche Teile. Verpackung und Bedienungsanleitung aufbewahren.

Artikel, technische Daten und Liefer daten können sich ohne Vorankündigung ändern. Einige Artikel sind nicht überall und über alle Fachhändler erhältlich. Einige Abbildungen zeigen Handmuster. LGB und Märklin sind eingetragene Marken der Firma Gebr. Märklin & Cie. GmbH, Göppingen. Andere Marken sind ebenfalls geschützt.

© Gebr. Märklin & Cie. GmbH

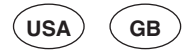

#### **27422 RhB Ge 4/4 III Electric Loco, Sound**

#### **THE PROTOTYPE**

100 years ago, the RhB line from Reichenau to Ilanz was inaugurated. The 19 km (12 mile) long line through the deep, narrow Upper Rhine gorge (Ruinaulta) crosses 14 bridges and goes through 3 tunnels. Today, it remains one of the masterpieces of railway engineering. Also 100 years old is the Albula line with its remarkable helical tunnels (to gain altitude) and vertiginous bridges, including the famous Landwasser Viaduct.

#### **THE MODEL**

This detailed model features:

- weather-resistant construction
- factory-installed onboard decoder for MTS and analog operation
- opening cab doors
- digital sound:
	- drive motor sounds
	- horn
	- air pump
	- fan
	- brake
	- pantograph sounds
	- station announcement (with Multi-Train System)
	- remote control of sound features (with Multi-Train System)
- two power control switches
- track or catenary power operation
- two protected gearboxes with seven-pole Bühler motors
- eight powered wheels
- one traction tire
- twelve power pickups
- two automatic pantographs
- voltage stabilization circuit with surge protection
- automatic directional lighting (exterior and interior)
- two multi-purpose sockets with circuit breakers
- length: 650 mm (25.6 in)
- weight: 4700 g (10.4 lb)

#### **THE PROGRAM**

With this model, we recommend the following items:

- 10315 RhB Buffer Stop
- 30510 RhB 2nd Class Passenger Car, EW IV
- 30660 FO Panorama Passenger Car, As 4021
- 31660 BVZ Panorama Passenger Car, AS 2011
- 31900 RhB Control Car, ABt 1702
- 34690 RhB Velo Baggage Car, D 4216
- 40690 RhB Self Unloading Car, Fad 8705
- 42830 RhB Tank Car, Uah 8140
- 50950 RhB Lighted Signal

- 65011 Sound Unit Power Storage For information on the complete LGB program, see the LGB catalog.

#### **OPERATION**

#### **Operating Modes**

This model can be operated with track power or with power from an LGB catenary system. There are two power control switches located inside the cab with the engineer (Fig. 1). Use the upper switch to select track or catenary power (Fig. 2):

Position U: track power (factory preset)

Position O: catenary power

Use the lower switch to control the following functions (Fig. 1, 3):

Position 0: All power off

- Position 1: Power to pantographs and lights only
- Position 2: Power to motors , lights and pantographs
- Position 3: Power to motors , lights , pantographs and sound (factory pre-set)

**Attention:** Do not connect this model to other loco models with different starting characteristics. This can damage the internal gearing.

#### **Multi-Train System**

The model is equipped with a factory-installed onboard decoder for the LGB Multi-Train System. It can be used without modifications on analog or digital layouts. For operation with the Multi-Train System, the model is programmed to loco address 03. For information on programming the loco address, see the instructions for various MTS components.

When operating with the Multi-Train System, you can remotely control the loco's functions. Press the lighting button ("9" with remotes) to turn the loco lights on or off. Press the function buttons to control the following functions:

- 1: Horn
- 2: Brake sound
- 3: Pantograph control (if F7 = ON) Each F3 command triggers the next setting
	- 1: Front pantograph down
	- 2: Rear pantograph down
	- 3: Front pantograph up
	- 4: Rear pantograph up
- 4: Station announcement: "Bitte einsteigen. Der Zug fährt ab." (All aboard, please. The train is about to leave.)
- 6: Off/on for sounds of fan and air pump (to park loco)

7: Changing pantograph mode:

F7 Off: Pantographs are set accord-

ing to direction of travel. F3 deactivated.

F7 On: Analog: Pantographs directional. MTS: Pantograph control with F3.

8: Sound off/on

With a Loco Remote or Universal Remote, press the numbered loco function buttons. For example, to trigger the brake sound, press button "2" on the Loco Remote or Universal Remote.

When using the MTS components marked with a "p," this loco can receive "parallel" function commands, which eliminate the pause that occurs when a "serial" command is received.

Parallel: Command is send directly.

Serial: Command is send as a string of "1" commands, for example,  $3 = 1 + 1 + 1$ .

Most MTS components can be upgraded to parallel function commands (Exceptions: first generation 55000 MTS Central Station, 55010 Train Mouse). For more information, contact your authorized retailer.

When operating with the Multi-Train System, the loco features a "Back-EMF" function. This keeps the motor speed constant (and under normal conditions the loco speed), even when the load of the loco changes, for example, in curves or on grades. This feature does not work at top speed, because additional voltage must be available to overcome any added load.

If desired, numerous functions of the onboard decoder, such as acceleration, braking, direction of travel and many others, can be programmed using a PC and the 55045 MTS PC Decoder Programming Module (see **Instructions for advanced users**). These functions also can be programmed with the 55015 Universal Remote.

#### **Pantographs**

The model is equipped with electronically controlled pantographs. The rear pantograph raises, and the front pantograph lowers automatically, depending on the direction of travel. The pantographs can be fixed in the "down" position by snapping them into their holders.

When operating with the Multi-Train System, you control the pantographs with the F3 command (see **Multi-Train System**).

#### **Sound**

This model features a digital electronic sound system. The volume control is located on the right side (in the direction of travel) behind the front power truck (Fig. 4).

All sound features described below also can be controlled directly with the LGB Multi-Train System (see **Multi-Train System**).

**Whistle:** The horn sounds automatically when the locomotive is started. The horn also can be triggered by the LGB Sound Magnet (17050) included with this model. The 17050 snaps between the ties of most LGB track sections.

The magnet in the 17050 is under the LGB logo. If the contact is installed with the logo on the right side of the track (in the direction of travel), it will trigger the horn as the model passes.

#### **Sounds after turning on the throttle:**

When the throttle is turned to a low setting, you first hear the main switch. Then the air pump runs. The air pump stops and the fan switches on. When the throttle is turned up to a higher setting, you hear the drive sounds.

As the loco starts, you hear the typical humming, then the sound of the thyristors. The drive sounds are proportional to the speed of the loco.

**Pantograph sounds:** When the pantographs are raised, you hear the accompanying sounds.

**Brake:** To trigger the "squealing" brake sound, reduce the model's speed slowly. This requires a skilled hand and a little practice.

**Standing sounds:** With the Multi-Train System, you hear the fan while the loco is standing. When the loco is turned off, you hear the vacuum pump and the main switch sounds.

To hear the standing sounds with analog operation, a low voltage (approx. 6.5 volts) must be maintained on the tracks. Turn the throttle to a low setting so that the loco does not yet start, but you can hear the sounds.

**Hint:** To obtain standing sounds with analog operation while the throttle is turned off and when reversing the locomotive's direction, the 65011 Sound Unit Power Storage must be installed. For questions regarding the installation of the 65011, please contact your authorized retailer.

**Hint:** This model is equipped with a starting delay circuit. This enables the model to produce standing sounds and to move the pantographs up and down while it is stopped.

#### **Lighting**

This model has automatic directional lanterns on the front and the rear of the loco: three white lanterns on the front and two red lanterns on the rear. The control panels inside the cabs are equipped with white lights for background lighting along with

small LEDs. Several LEDs are illuminated in the front cab. One is illuminated in the rear.

This model has "flat" multi-purpose sockets, with removable covers, on the front and rear of the loco. These sockets can be used to provide track power to cars with lighting or sound electronics.

To remove the cover of the socket, pull it straight out. If the cover is tight, gently use a small straight screwdriver to pry it out. (Do not pull out the rectangular outer housing.)

#### **Power Supply**

**Attention!** For safety and reliability, operate this model with LGB power supplies (transformers, power packs and controls) only. The use of non-LGB power supplies will void your warranty.

Use this model with LGB power supplies **with an output of more than 1 amp.** For more information on LGB power supplies for indoor, outdoor and multi-train operation, see the LGB catalog.

#### **Catenary Power Operation**

This locomotive can be operated with a powered catenary system (see **Operating Modes**). The bottom of this model is marked with a red dot. Place the model on the track with the red dot pointing to the rail that is **not** connected to the catenary power supply (Fig. 6, 7).

**Hint:** To operate multiple trains on the same track, we recommend the LGB Multi-Train System (see **Multi-Train System**). With the Multi-Train System, you can use an **unpowered** catenary system for prototypical appearance.

**CAUTION!** This model may be powered with a catenary **on analog lay-** **outs only.** For operation with the digital Multi-Train System, the model must use track power. Otherwise, dangerously high voltages may result.

**Attention!** After extended operation, this model may leave carbon dust or other debris around the track. This dust and debris can stain carpet and other materials. Consider this when setting up your layout. LGB are not liable for any damages.

#### **SERVICE**

#### **Do-It-Yourself Service Levels**

- Level **1** Beginner
- Level **2** Intermediate
- Level **RI** Advanced

**Attention!** Improper service will void your warranty. For quality service, contact your authorized retailer or an LGB factory service station (see **Authorized Service**).

#### **Lubrication** FL

The axle bearings should be lubricated occasionally with a small amount of LGB Maintenance Oil (50019).

#### **Cleaning**

This model can be cleaned externally using a mild detergent and gentle stream of water. Do not immerse this model.

**Attention!** This model is equipped with sound electronics. Do not expose the speaker directly to water.

#### **Replacing the light bulbs**  $\blacksquare$

**Lanterns:** Carefully pry the lens away from the lantern. Using tweezers, remove and replace the bulb. Reassemble.

**Cab light:** Using tweezers, remove and replace the bulb.

#### **Replacing the traction tire**

- Use a small, straight-blade screwdriver to replace the traction tire:
- Pry the old traction tire out of the wheel groove.
- Gently insert the new traction tire into the wheel groove.
- Make sure that the traction tire is seated properly in the wheel groove.

#### **Maintenance parts**

- 50010 Smoke and Cleaning Fluid 50019 Maintenance Oil
- 51020 Gear Lubricant
- 62201 Standard Motor with Short Shaft
- 63120 Brushes, Assembled, 14 mm and 16 mm, 8 pieces (2 packages needed)
- 63218 Standard Pick-Up Shoes, 2 pieces (2 packages needed)
- 68511 Plug-In Bulb, Clear, 5 V, 10 pieces
- 68512 Plug-In Bulb, Red, 5 V, 10 pieces
- 69104 Traction Tire, 37.5mm, 10 pieces

#### **INSTRUCTIONS FOR ADVANCED USERS**

#### **MTS Onboard Decoder**

#### **Programming functions**

You can program numerous functions of the onboard decoder to suit your requirements. If you want to do this, program the "function values" in "registers" (CVs) using a PC and the 55045 MTS PC Decoder Programming Module. You can also program the function values using a 55015 Universal Remote.

#### **Hints:**

- For normal operation, it is not necessary to change the function values.
- If programming results in unsatisfactory operation, you can reprogram the factory pre-set values of most important CVs: Program register CV55 to function value 55. This also reprograms the loco address to the factory pre-set value.

To reprogram the factory pre-set function values with the 55015 (displays shows "P --") input 6, 5, and 5 and press the right arrow button. The display shows "P --" again: Input 5, 5, and 5 and press the right arrow button again.

#### **You can program the following registers:**

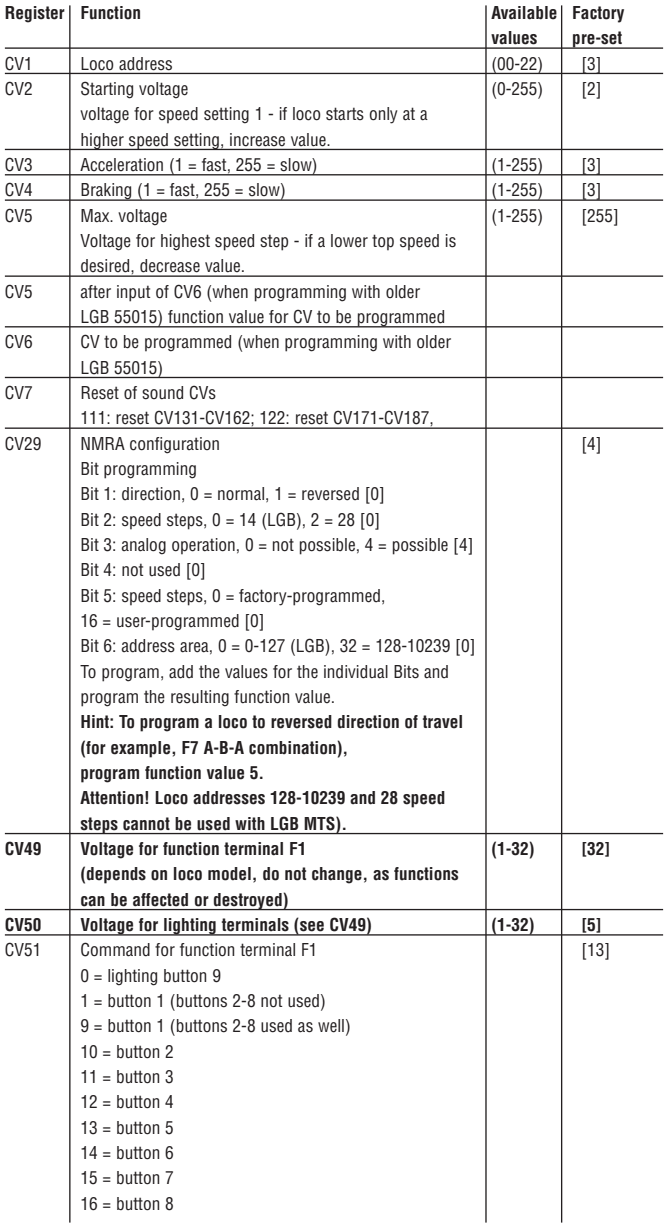

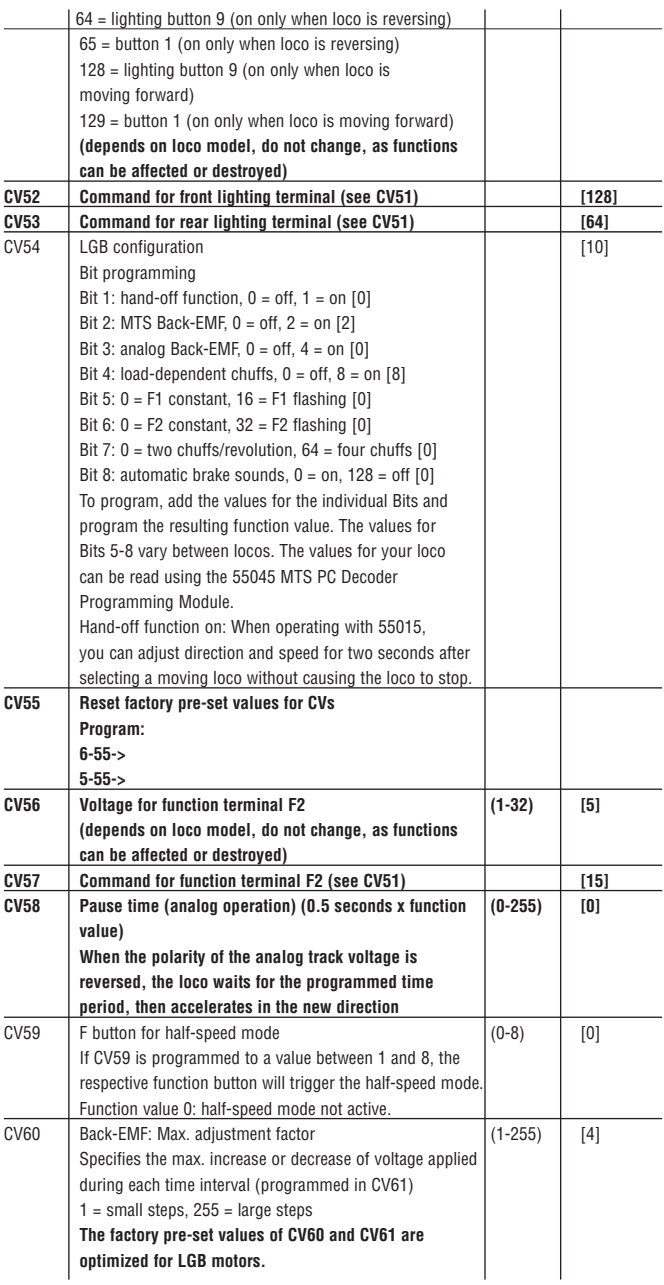

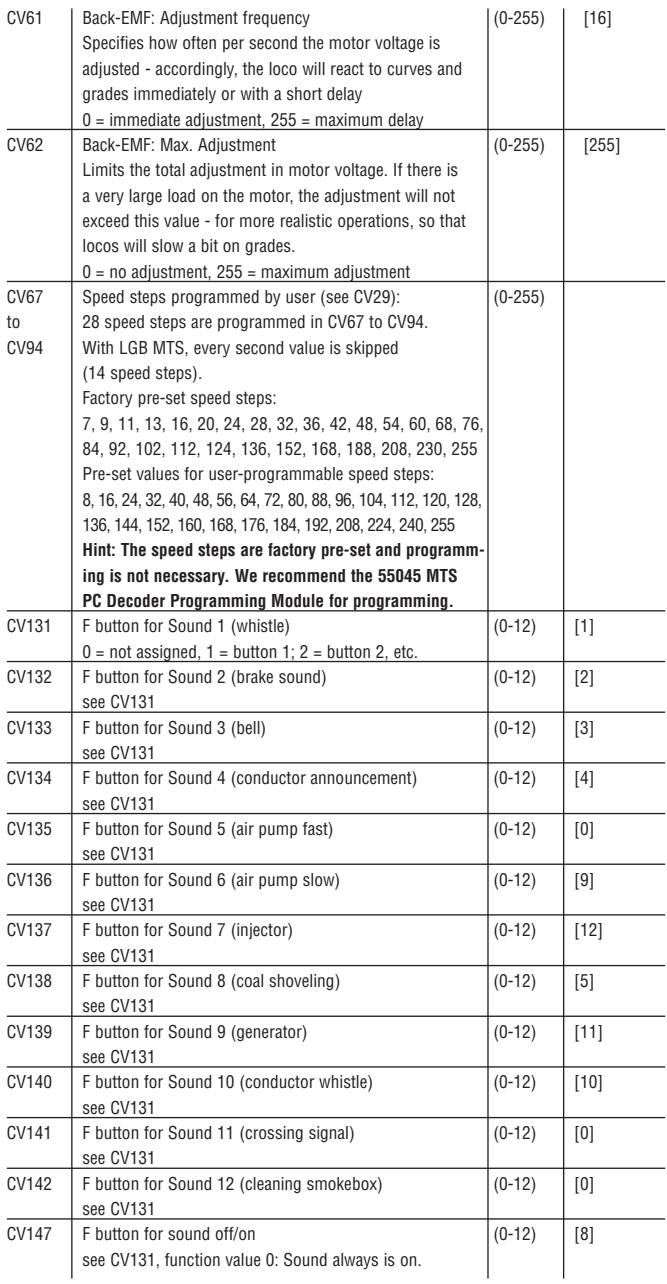

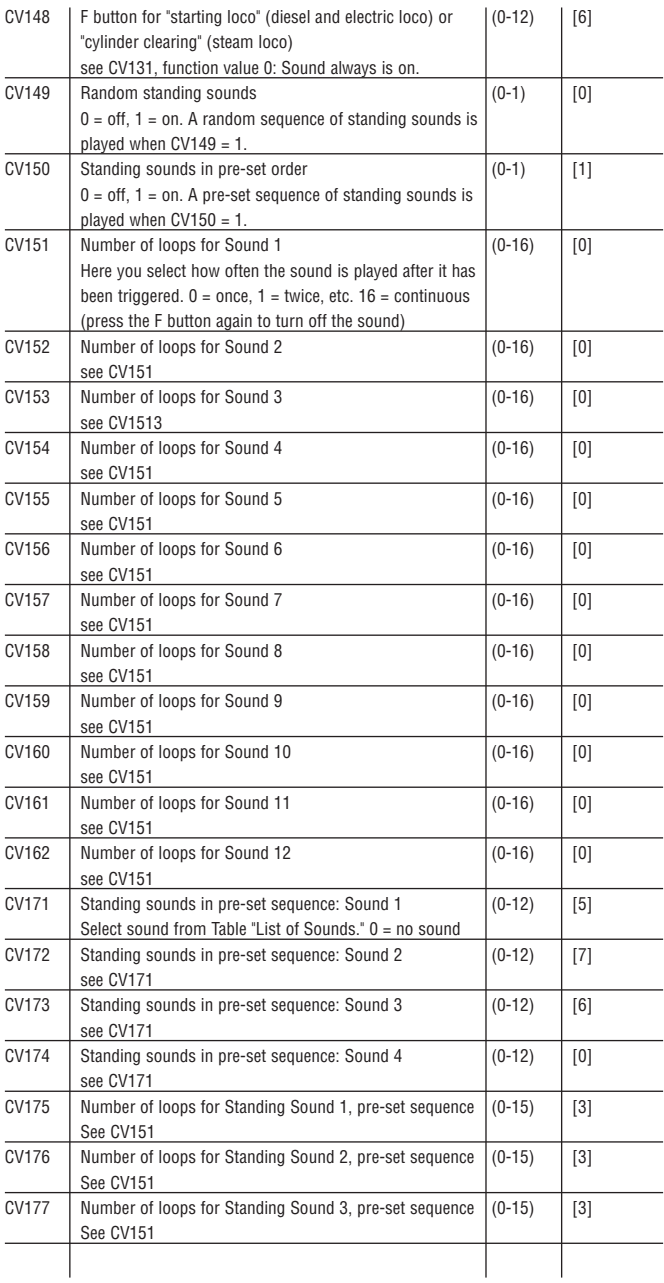

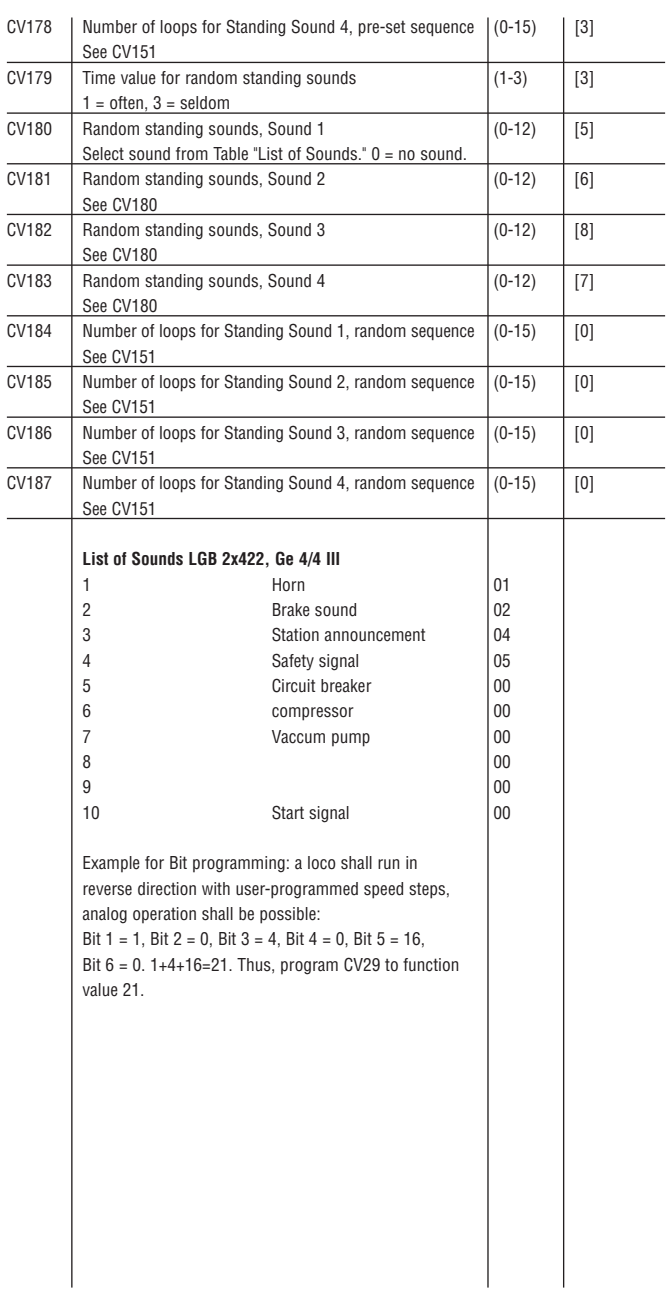

#### **General programming procedure with 55015 Universal Remote:**

- Registers CV1 through CV4 can be programmed directly by programming the desired function value in the register.
- To program higher CVs:
	- In register CV6, input the number of the register you want to program.
		- Then input the desired function value in register CV5.

#### **Example:**

Set hand-over function to ON (program register CV54 to function value 3).

- To program:
- Display shows "P --"
- Select register CV6 (press 6).
- Input 54 (register you want to program).
- Execute programming (press right arrow button).
- Display shows "P --"
- Select register CV5 (press 5).
- Input 3 (selected function value)
- Execute programming (press right arrow button).

When programming with the 55045, all function values are programmed directly.

#### **AUTHORIZED SERVICE**

Improper service will void your warranty. For quality service, contact your authorized retailer or the following LGB factory service station:

#### **Gebr. Märklin & Cie. GmbH**

LGB Service-Abteilung Witschelstraße 104 90431 Nürnberg **Deutschland** Telephone: +49 (911) 83707-38 Telefax: +49 (911) 83707 818

**CAUTION!** This model is not for children under 8 years of age. This model has small parts, sharp parts and moving parts. Save the supplied packaging and instructions.

Products, specifications and availability dates are subject to change without notice. Some products are not available in all markets and at all retailers. Some products shown are pre-production prototypes. LGB, Märklin and the LGB logotype are registered trademarks of Gebr. Märklin & Cie. GmbH. Other trademarks are the property of their owners. © Gebr. Märklin & Cie. GmbH

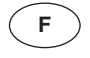

#### **27422**

**Locomotive électrique Ge 4/4 III des Chemins de fer rhétiques, avec effets sonores**

#### **LE PROTOTYPE**

La ligne des Chemins de fer rhétiques qui relie Reichenau à Ilanz fut inaugurée il y a maintenant un siècle. Cette ligne de 19 km ( 12 milles) qui serpente le long de la gorge étroite et profonde du Haut-Rhin (Ruinaulta) traverse 14 ponts et passe dans 3 tunnels. C'est toujours de nos jours un exemple du génie des créateurs de lignes de chemin de fer. Une autre ligne également centenaire est celle d'Albula connue pour ses remarquables tunnels hélicoïdaux (pour gagner de l'altitude) et ses ponts vertigineux, entre autres le célèbre viaduct du Landwasser.

## **LE MODÈLE RÉDUIT**

Cette fidèle reproduction présente les caractéristiques suivantes :

- construction résistant aux intempéries
- décodeur embarqué de série pour utilisation sur réseaux analogiques et sur réseaux gérés par le système multitrain
- portes de cabine ouvrantes
- un système d'effets sonores électronique numérique
- bruit des moteurs
- bruit de l'avertisseur sonore
- bruit de la pompe à air
- bruit du souffleur principal
- bruit des freins
- bruit de la manœuvre des pantographes
- annonces du chef de gare (avec le système multitrain)
- son de la tyrolienne
- télécommande des effets sonores (avec le système multitrain)
- deux sélecteurs d'alimentation
- alimentation par la voie ou par une ligne à suspension caténaire
- deux boîtes de vitesses cuirassées avec moteurs Bühler à sept pôles
- huit roues motrices
- un pneu de traction
- douze capteurs de courant
- deux pantographes automatiques
- un circuit de stabilisation de tension avec protection contre les surtensions
- éclairage qui s'allume automatiquement suivant le sens de la marche (extérieur et intérieur)
- deux douilles à usages multiples avec disjoncteur
- longueur : 650 mm (25,6 po)
- poids : 4700 g (10,4 lb)

#### **LE PROGRAMME**

Nous recommandons d'utiliser les modèles réduits et accessoires suivants avec ce modèle

- 10315 Heurtoir du RhB
- 30510 Voiture de 2ème classe EW IV du RhB
- 30660 Voiture panoramique As 4021 du FO
- 31660 Voiture panoramique AS 2011 du BVZ
- 31900 Voiture pilote Abt 1702 du RhB
- 34690 Wagon de transport de vélos D4216 du RhB
- 40690 Wagon à auto-déchargement Fad 8705 du RhB
- 42830 Wagon-citerne Uah 8140 du RhB
- 50950 Signal lumineux du RhB
- 65011 Alimentation générateur d'effets sonores

Se reporter au catalogue général LGB pour des renseignements sur le programme LGB complet.

#### **FONCTIONNEMENT**

#### **Modes opératoires**

Le modèle réduit peut être alimenté par la voie ou par une ligne à suspension caténaire LGB. Deux sélecteurs d'alimentation sont placés près du conducteur à l'intérieur de la cabine (figure 1). Utiliser le sélecteur supérieur pour sélectionner l'alimentation par la voie ou l'alimentation par la ligne à suspension caténaire (figure 2): Position U : alimentation par la voie

(position d'origine usine) Position O : alimentation par la ligne à suspension caténaire

Utiliser le sélecteur inférieur pour les fonctions suivantes (figures 1, 3) :

- Position 0 : Alimentation coupée
- Position 1 : Alimentation de l'éclairage et manœuvre des pantographes
- Postion 2 : Alimentation des moteurs, de l'éclairage et manœuvre des pantographes
- Position 3 : Alimentation des moteurs, du système d'effets sonores, de l'éclairage et manœuvre des pantographes (position d'origine usine)

**Attention :** Pour éviter d'endommager le train d'engrenages, ne pas accoupler ce modèle réduit à d'autres modèles de locomotive ayant des caractéristiques de démarrage différentes.

#### **Système multitrain**

Ce modèle est équipé d'un décodeur embarqué de série pour le système multitrain LGB. Il peut être utilisé sans modification sur les réseaux analogiques ou numériques. Pour utilisation avec le système multitrain, le modèle réduit est programmé à l'adresse de locomotive 03. Pour des renseignements sur la façon de programmer l'adresse de locomotive, consulter les fiches d'instructions des divers éléments du système multitrain.

Les fonctions de la locomotive peuvent être télécommandées lorsque cette dernière est uitilisée avec le système multitrain. Appuyer sur le bouton d'allumage («9» sur les télécommandes) pour allumer et éteindre l'éclairage.

Appuyer sur les boutons de fonction pour commander les fonctions suivantes :

- 1 : Avertisseur sonore
- 2 : Bruit du freinage
- 3 : Relèvement/abaissement des pantographes (si F7 activé) Chaque commande F3 déclenche le réglage suivant : 1 : pantographe avant abaissé 2 : pantographe arrière abaissé
	- 3 : pantographe avant relevé
	- 4 : pantographe arrière relevé
- 4 : Annonce du départ du train : « Bitte einsteigen, Der Zug fährt ab » (En voiture, le train va partir)
- 6 : Marche/Arrêt pompe à air et souffleur (pour garer la locomotive)
- 7 : Changement de mode des pantographes

F7 désactivé : la position des pantographes est fonction du sens de la marche – F3 désactivé F7 activé : analogique : la position des pantographes est fonction du sens de la marche – SMT : la commande des pantographes se fait par F3.

8. Marche/Arrêt du système d'effets sonores.

Sur la télécommande universelle ou la télécommande pour locomotive, appuyer sur le bouton de fonction numéroté. Par exemple, pour déclencher le bruit du freinage, appuyer sur le bouton « 2 » sur la télécommande universelle ou la télécommande pour locomotive.

Si vous utilisez des éléments SMT identifiés par la lettre « p », cette locomotive peut recevoir des commandes « parallèles », ce qui élimine le temps d'arrêt qui se produit lorsque la locomotive reçoit une commande « série ».

- Parallèle : la commande est envoyée directement
- Série : la commande est envoyée comme une chaîne de « 1 », par exemple,  $3 = 1 + 1 + 1$ .

La plupart des éléments du système multitrain peuvent être modifiés pour recevoir des commandes parallèles (exceptions : le poste central SMT 55000 de première génération, la souris de commande 55010). Pour tous renseignements complémentaires, entrez en rapport avec votre détaillant autorisé.

La locomotive possède une fonction de force contre-électromotrice (FCEM) lorsqu'elle est utilisée avec le système multitrain. Cette fonction permet de conserver constante la vitesse du moteur (ainsi que la vitesse de la locomotive en conditions normales), même lorsque la charge de la locomotive change, comme par exemple en virage ou sur une pente. Cette caractéristique ne fonctionne pas à la vitesse maximale, car une tension plus forte est nécessaire pour tenir compte de toute charge supplémentaire.

De nombreuses fonctions du décodeur embarqué peuvent être programmées à la demande, comme par exemple l'accélération, le freinage, le sens de la marche, etc, au moyen d'un OP et du module de programmation de décodeur pour OP SMT 55045 (se reporter à «**Instructions pour experts**»). Ces fonctions peuvent également être programmées à partir de la télécommande universelle 55015.

#### **Pantographes**

La locomotive est équipée d'un système électronique de manœuvre des pantographes. Le pantographe arrière se relève et le pantographe avant s'abaisse automatiquement suivant le sens de la marche. Les pantographes peuvent être maintenus en position «repliée» en les rentrant dans leur support.

En fonctionnement avec le système multitrain, vous pouvez commander les pantographes avec la commande F3 (voir **système multitrain**)

#### **Effets sonores**

Ce modèle est équipé d'un système d'effets sonores électronique numérique. La commande de puissance est située du côté droit (dans le sens de la marche) derrière le bogie moteur avant (fig. 4).

Tous les effets sonores décrits cidessous peuvent également être déclenchés directement par le système multitrain LGB (voir **Système multitrain**).

**Avertisseur sonore :** L'avertisseur sonore se fait entendre automatiquement dès que la locomotive démarre.

L'avertisseur sonore peut également être déclenché par l'aimant commutateur de son LGB (17050) fourni. L'accessoire 17050 se met en place entre les traverses de la plupart des sections de voie LGB.

L'aimant de l'accessoire 17050 se trouve sous le logo LGB. contact est installé avec le logo du côté droit de la voie, il déclenchera l'avertisseur sonore au passage du modèle réduit.

#### **Séquence des bruits :**

Lorsque la commande de réglage de vitesse est placée à une position de faible vitesse, vous entendez tout d'abord le bruit du disjoncteur principal. La pompe à air se met ensuite en route. La pompe à air s'arrête et le souffleur démarre. Lorsque vous passez la commande de réglage de vitesse à une position de vitesse plus rapide, vous entendez alors le bruit du déplacement de la locomotive.

Lorsque la locomotive démarre, vous entendez le vrombissement habituel puis le bruit des thyristors.

Le bruit du déplacement de la locomotive est proportionnel à la vitesse de cette dernière.

**Bruit des pantographes :** Vous entendrez le bruit du relèvement des pantographes.

**Freins :** Pour déclencher le «grincement» des freins, il faut réduire lentement la vitesse du modèle réduit. Il suffit d'une main habile et d'un peu d'entraînement.

**Bruits à l'arrêt :** Avec le système multitrain, le bruit de la pompe à air et le bruit de la chaudière se font entendre après l'arrêt de la locomotive. Lorsque l'alimentation électrique de la locomotive est coupée, vous entendez le bruit de la pompe à vide et du disjoncteur principal ,

En fonctionnement analogique, pour entendre les bruits à l'arrêt, il faut maintenir une tension faible (environ 6,5 volts). Placer la commande de réglage de vitesse en début de course de sorte que la locomotive ne démarre pas mais que les bruits à l'arrêt puissent se faire entendre.

**Conseil :**: Pour entendre les bruits à l'arrêt en fonctionnement analogique alors que la commande de réglage de vitesse est au zéro, il faut installer l'accessoire 65011 Alimentation générateur d'effets sonores. Entrez en rapport avec votre détaillant autorisé pour toutes questions relatives à l'installation de l'accessoire 65011.

**Conseil :** Ce modèle est équipé d'un circuit de temporisation au démarrage, ce qui permet de produire des bruits à l'arrêt et d'abaisser et de relever les pantographes pendant l'arrêt de la locomotive.

#### **Éclairage**

Ce modèle est équipé de lanternes qui s'allument automatiquement suivant le sens de la marche, situées à l'avant et à l'arrière de la locomotive: trois lanternes blanches à l'avant et deux lanternes rouges à l'arrière. Les panneaux de commande à l'intérieur de la cabine sont munis d'ampoules blanches pour le rétro-éclairage ainsi que de petites DEL. Plusieurs DEL sont allumées à l'avant de la cabine, une est allumée à l'arrière.

Il possède deux douilles à usages multiples «plates» avec couvercle amovible situées à l'avant et à l'arrière de la locomotive Ces douilles peuvent être utilisées pour fournir l'ali-

mentation électrique de la voie aux voitures LGB munies d'une électronique d'éclairage ou de son.

Pour enlever le couvercle de la douille, tirez simplement dessus. S'il ne sort pas, utilisez un petit tournevis droit pour le plier légèrement. (Ne sortez pas le logement extérieur rectangulaire).

#### **Blocs d'alimentation**

**Attention !** Pour des raisons de sécurité et de fiabilité, n'utiliser que les blocs d'alimentation LGB (transformateurs, groupes d'alimentation et commandes) pour faire fonctionner ce modèle réduit. L'utilisation de blocs d'alimentation autres que les blocs d'alimentation LGB rendra la garantie nulle et non avenue.

Pour ce modèle, utiliser un bloc d'alimentation LGB **de sortie supérieure à 1 A.** Se reporter au catalogue général LGB pour des renseignements complémentaires au sujet des blocs d'alimentation LGB pour utilisation à l'intérieur, à l'extérieur et pour le système multitrain.

#### **Alimentation par ligne à suspension caténaire**

Cette locomotive peut être alimentée par une ligne à suspension caténaire (voir **Modes opératoires**). Un point rouge se trouve à la partie inférieure du modèle réduit. Placer le modèle réduit sur les rails avec le point rouge dirigé vers le rail qui n'est **pas** raccordé à la ligne à suspension caténaire (figures 6, 7).

**Conseil :** Pour déplacer plusieurs trains sur la même voie, nous recommandons d'utiliser le système multitrain (voir **Système multitrain**). Avec le système multitrain, vous pouvez utiliser une ligne à suspension caténaire **non alimentée** pour faire plus vrai que vrai.

**ATTENTION !** Ce modèle peut être alimenté par une ligne à suspension caténaire **uniquement sur les réseaux analogiques.** Il doit être alimenté par la voie pour pouvoir être utilisé avec le système multitrain numérique, sinon, il y a risque de surtensions dangereuses.

**Attention !** Après un certain temps, ce modèle réduit peut laisser des traces de carbone ou d'autres débris autour des voies. Cette poussière et ces débris peuvent tacher les tapis et autres matériaux. Pensez-y lors de la création de votre réseau. LGB ne sauraient être tenus pour responsables pour quelque dommage que ce soit.

#### **ENTRETIEN**

#### **Entretien par l'acheteur**

- Niveau 1 Débutant
- Niveau **2** Intermédiaire
- Niveau  $\mathbf{B}$  Expert

**Attention !** Un entretien inadéquat rendra la garantie nulle. Veuillez entrer en contact avec votre revendeur ou avec un Centre d'entretien LGB (voir **Centres d'entretien autorisés**).

#### **Lubrification <b>FL**

Les roulements des essieux doivent être lubrifiés de temps à autre avec une goutte d'huile de nettoyage LGB (50019).

#### **Nettoyage 11**

Nettoyer l'extérieur du modèle réduit avec de l'eau sous faible pression et un détersif léger. Ne pas immerger le modèle réduit dans l'eau.

**Attention !** Ce modèle réduit est équipé d'un système d'effets sonores électronique. Ne pas asperger d'eau le haut-parleur.

#### **Remplacement des ampoules**

**Lanternes :** Sortir avec précaution la lentille de la lanterne. À l'aide de pincettes, enlever et remplacer l'ampoule. Remonter le tout

**Éclairage de la cabine :** Enlever et remplacer l'ampoule en utilisant des pincettes.

#### **Remplacement du pneu de traction**

- Utiliser un petit tournevis à lame droite pour remplacer le pneu de traction :
- Sortir avec précaution le vieux pneu de la gorge de la roue.
- Placer avec précaution le pneu neuf dans la gorge de la roue.
- S'assurer que le pneu de traction est bien assis dans la gorge de la roue.
- Remonter le tout.

#### **Pièces de rechange et produits d'entretien**

50010 Liquide fumigène dégraissant 50019 Huile de nettoyage

51020 Pâte lubrifiante

- 62201 Moteur universel avec arbre court
- 63120 Balais montés, 14 mm, 16 mm, 8 unités (2 paquets)
- 63218 Patins capteurs standard, 2 unités (2 paquets)
- 68511 Ampoules enfichables, claires, 5 V, 10 unités
- 68512 Ampoules enfichables, rouges, 5 V, 10 unités
- 69104 Pneu de traction, 37,5 mm, 10 unités

#### **INSTRUCTIONS POUR EXPERTS**

#### **Décodeur embarqué SMT Programmation des fonctions**

Vous pouvez programmer de nombreuses fonctions du décodeur embarqué à la demande. Pour ce faire, programmer les «valeurs de

fonction» dans les «registres» (CV) au moyen d'un OP et du module de programmation de décodeur pour OP SMT 55045. Vous pouvez également programmer les valeurs de fonction au moyen de la télécommande universelle 55015.

#### **Conseils :**

- Il est inutile de changer les valeurs de fonction en utilisation normale.
- Si la programmation ne donne pas de résultats satisfaisants, vous pouvez reprogrammer les valeurs attribuées par l'usine aux principaux CV.

Programmer le registre CV55 à la valeur de fonction 55. Cette opération reprogramme l'adresse de locomotive à la valeur attribuée par l'usine.

Pour reprogrammer les valeurs de fonction attribuées par l'usine au moyen de la télécommande universelle 55015 (l'afficheur indique «P\_ \_»), entrer 6,5 et 5 et appuyer sur le bouton flèche à droite. L'afficheur indique de nouveau «P\_ \_» : Entrer 5,5 et 5 et appuyer de nouveau sur le bouton flèche à droite.

#### **Vous pouvez programmer les registres suivants :**

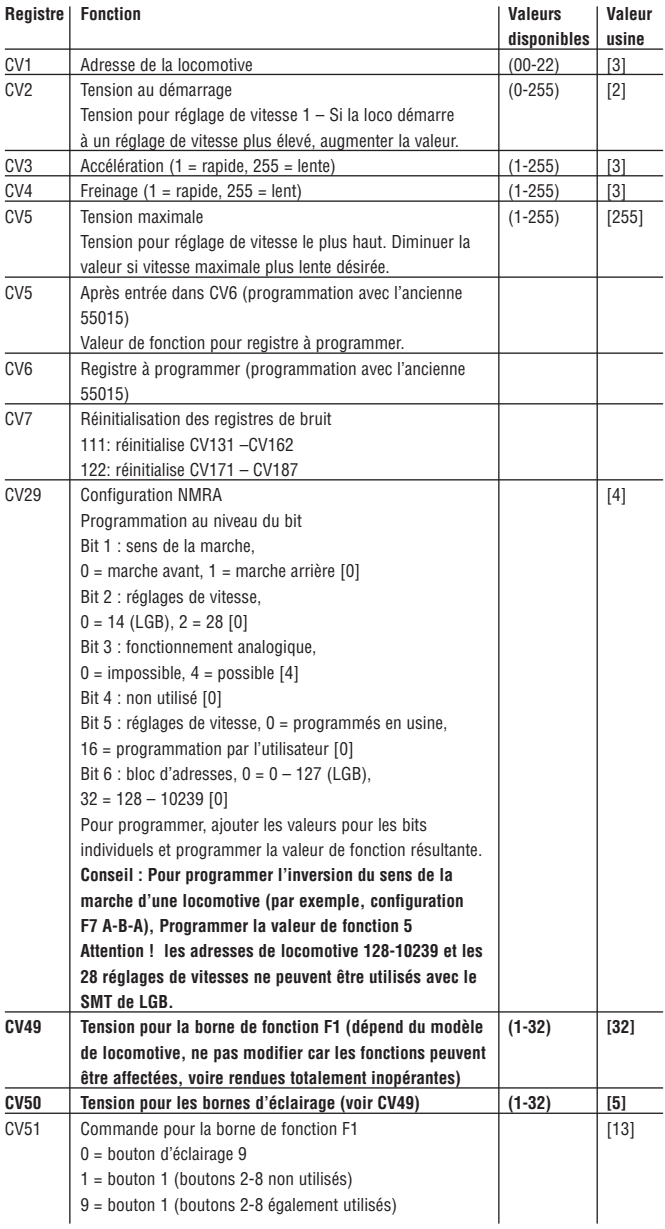

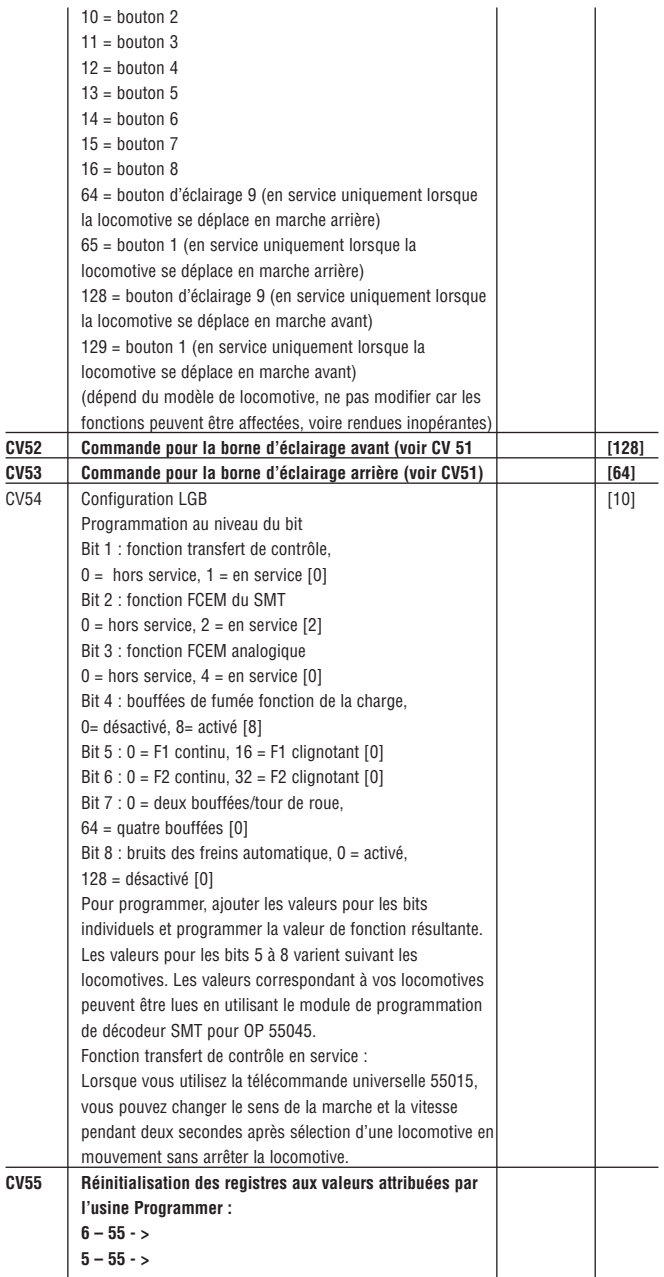

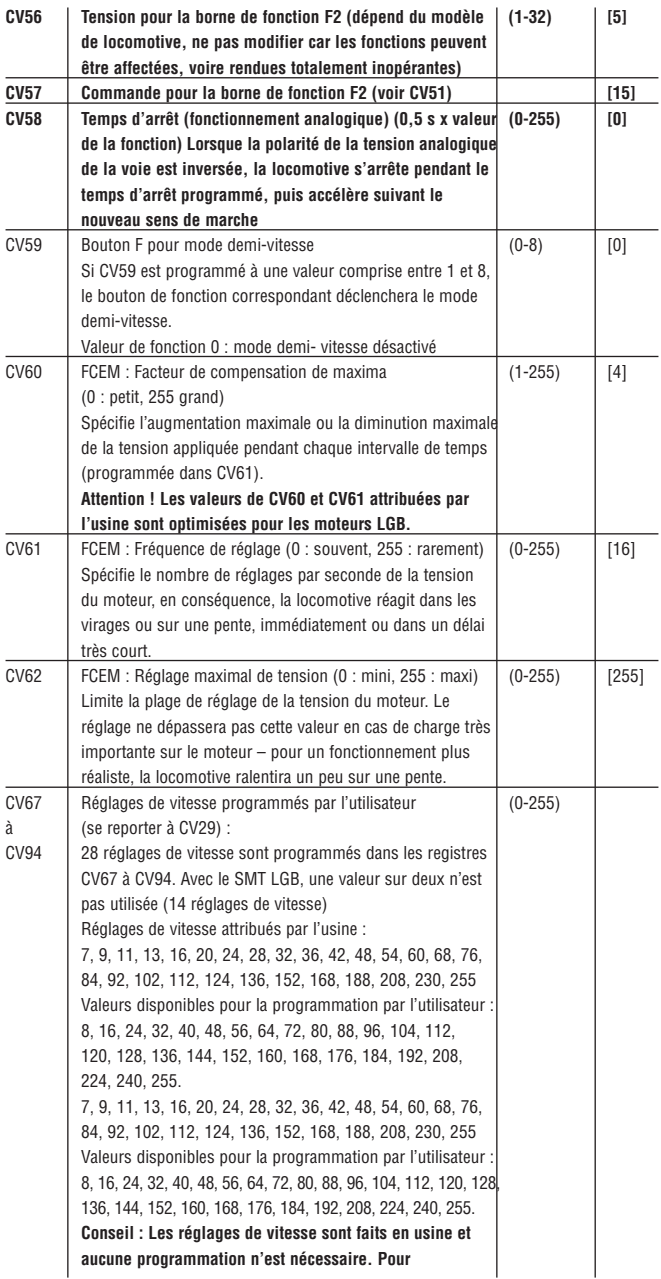

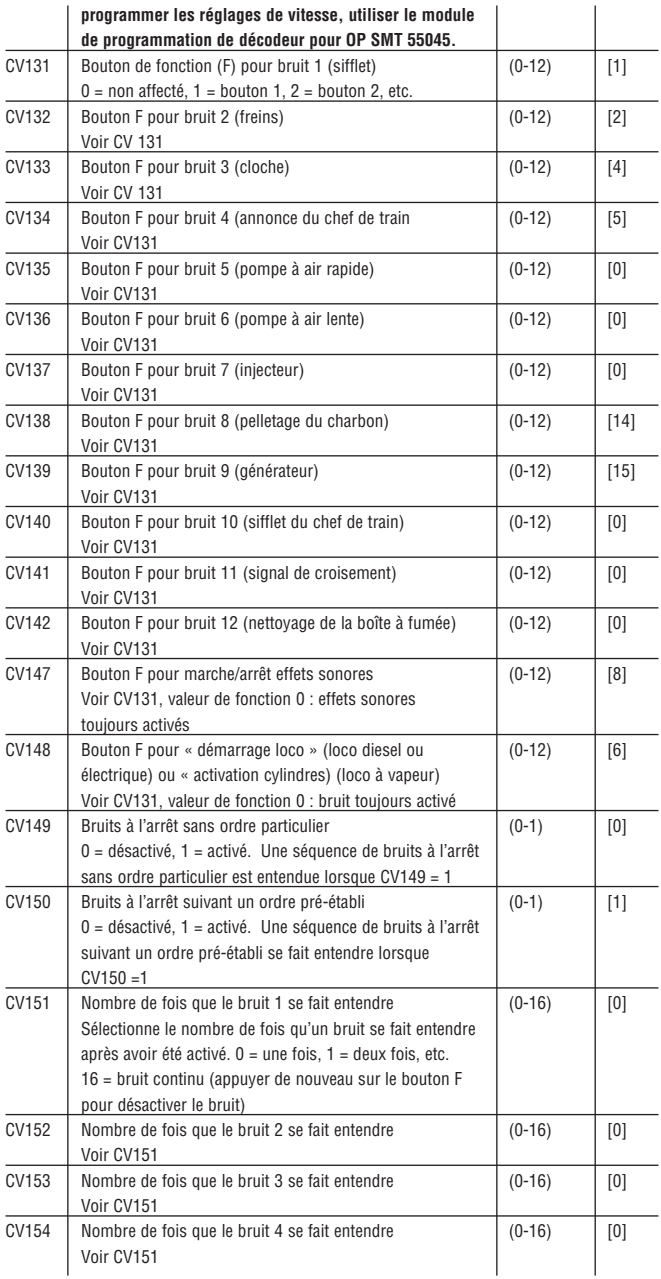

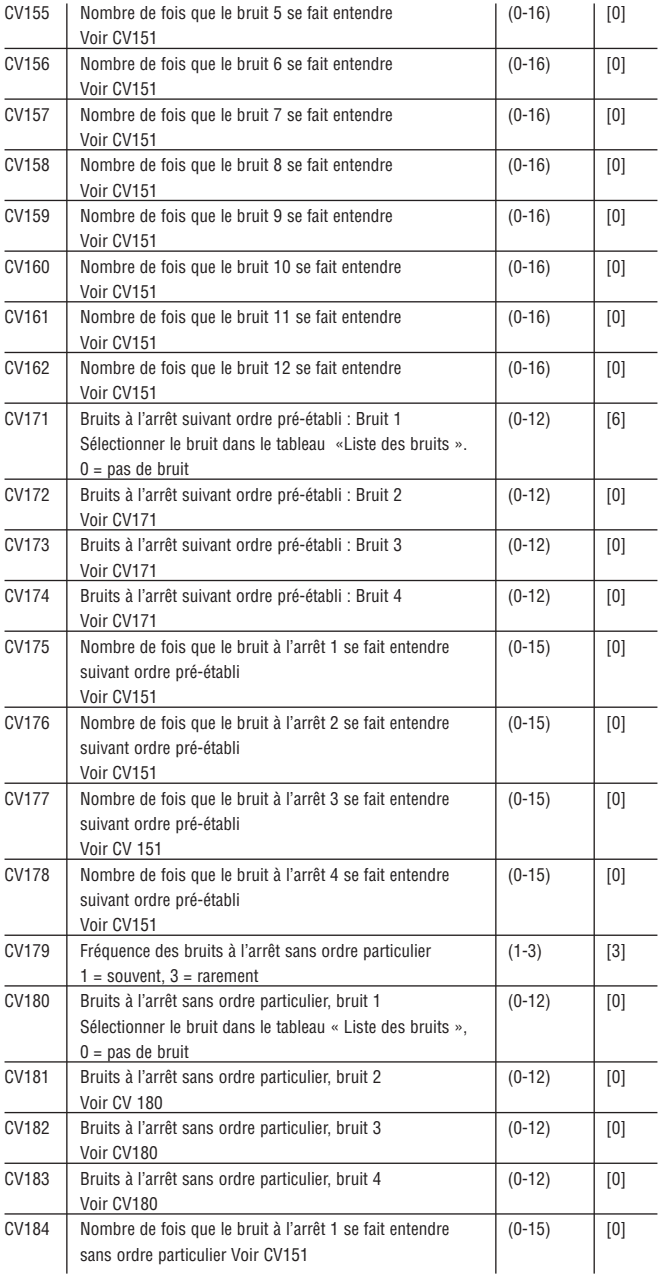

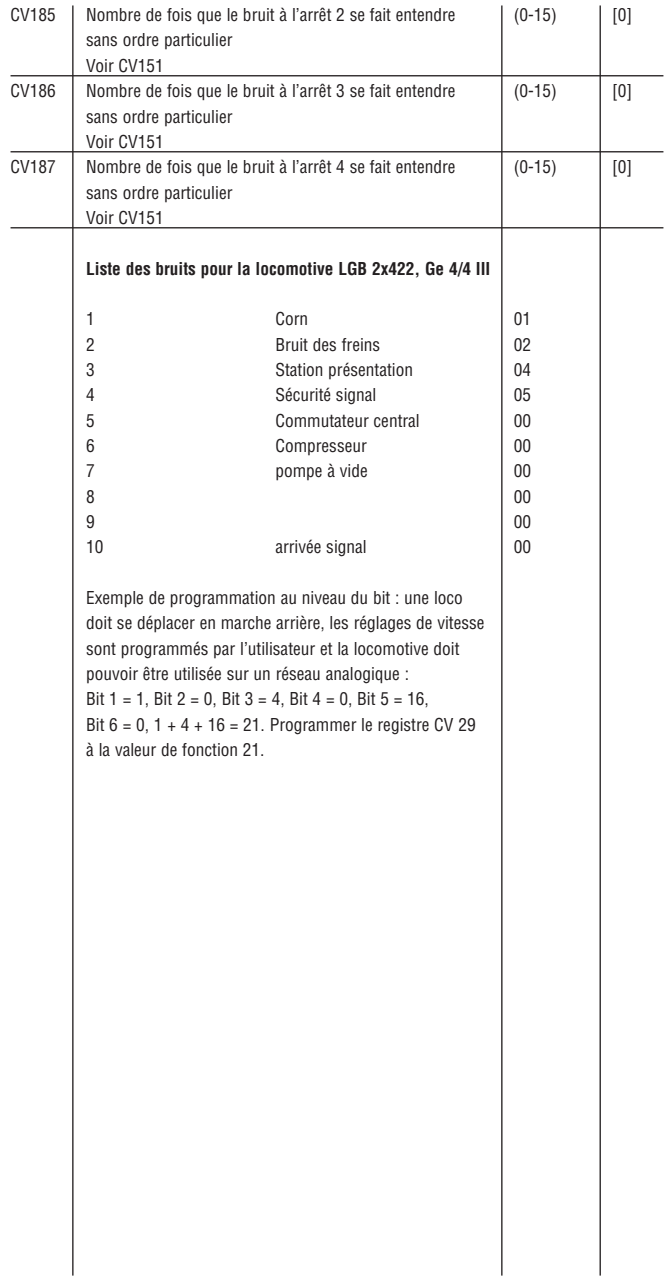

#### **Procédure générale de programmation à partir de la télécommande universelle 55015 :**

- La programmation des registres CV1 à CV4 peut se faire directement, il suffit de programmer la valeur de la fonction dans le registre.
- Pour programmer des registres de rang supérieur :
- Entrer le numéro du registre à programmer dans le registre CV6.
- Entrer ensuite la valeur de fonction choisie dans le registre CV5.

#### **Exemple :**

Mettre la fonction de transfert de contrôle en service (programmer la valeur de fonction 3 dans le registre CV54). Pour ce faire :

- L'afficheur indique «P
- Sélectionner le registre CV6 (appuyer sur «6»)
- Entrer 54 (numéro du registre à programmer)
- Exécuter la programmation (appuyer sur le bouton flèche à droite)
- L'afficheur indique «P \_ \_»
- Sélectionner le registre CV5 (appuyer sur «5»)
- Entrer 3 (valeur de fonction choisie)
- Exécuter la programmation (appuyer sur le bouton flèche à droite)

Toutes les valeurs de fonction sont programmées directement lorsque vous utilisez le module de programmation de décodeur pour OP SMT 55045.

#### **CENTRES D'ENTRETIEN AUTORISÉS**

Un entretien inadéquat rendra la garantie nulle et non avenue. Veuillez entrer en contact avec votre revendeur ou avec l'un des centres d'entretien cidessous :

#### **Gebr. Märklin & Cie. GmbH**

LGB Service-Abteilung Witschelstraße 104 90431 Nürnberg Deutschland Téléphone: +49 (911) 83707-38 Telefax: +49 (911) 83707 818

**ATTENTION !** Ce produit n'est pas pour les enfants au-dessous de 8 ans. Il comporte des petites pièces, des parties pointues et des pièces mobiles. Conserver l'emballage et les instructions.

Les produits, spécifications et dates de disponibilité sont sujettes à modification sans préavis. Certains produits peuvent ne pas être disponibles sur certains marchés et chez tous les détaillants. Certains produits illustrés sont des prototypes de pré-série. LGB, Märklin sont des marques déposées de Gebr. Märklin & Cie. GmbH, Allemagne. Les autres marques de commerce sont la propriété de leurs détenteurs respectifs. © Gebr. Märklin & Cie. GmbH